## **Photoshop CC 2015 Version 18 Download free Keygen For (LifeTime) Torrent Windows 10-11 {{ last releAse }} 2023**

After you have installed and cracked Adobe Photoshop, there is nothing to stop you from editing any type of image. You can also trim and correct the images. You also can add text, other images, clipart, etc. All these editing features are included in Adobe Photoshop. With all these features, you can create professional images for web, print, social media, desktop publishing, etc. It is good to know how to install, crack and use Adobe Photoshop. The steps for installing Adobe Photoshop are the same as those for installing it, but they are a bit different. In the first place, you will need to download the Photoshop.exe file. After this, you will need to run the installer file. Then, you will need to locate the installation patch file.

## **[Download](http://bestentrypoint.com/corkins/expletives/decrying/flasks/petter/UGhvdG9zaG9wIENDIDIwMTUgdmVyc2lvbiAxOAUGh/ZG93bmxvYWR8ejNIT1RCMmVueDhNVFkzTVRjNU56Y3lOM3g4TWpVNU1IeDhLRTBwSUZkdmNtUndjbVZ6Y3lCYldFMU1VbEJESUZZeUlGQkVSbDA/responding/.reinstalling)**

I've been using Photoshop a long time but new members are welcome, please make this smart review more productive. Improvements including new buttons that allow users to edit each of the top layers at once (no more automating this with a macro or script). Another good one would be breaking up the 100x100 grid of icons in the Layers panel into a more organized hierarchical view. just noticed the 300ppi option on the (white letter) icon in the picture, not sure why this would be changed to 300ppi but it would be a huge improvement if it actually reflected the '300ppi'

I can understand why it's implemented this way, on the previous photoshop, you could never get the original file without having a poor converted, but with today's technology with memory at a fraction of teh cost of the previous photoshop, why not just sharpen it up, make it 300 or even 1200ppi and save the cost of memory.

performance may be an issue, if this a new tiff file using a switch to dng doesn't change the page or pixels, might be worth it to save that performance to avoid status messages on the windows for a small increase in file size, not to mention the speed increase.

just curious.

IMHO the tool combo on the ipad is far better than on the wacom. The keys are tweaked and the app is smoother overall. The quality of the outputs of the wacom are good, but you never know if samples of your work will come back without any tweaks.

I play around with a lot of creative software and it's never a good idea to rely on legacy tools like layers or layer modes. Adobe has long anticipated the decline of that old software and made tools that allow you to work on multiple channels seamlessly. The iPad has multitasking, layer effects, advanced browser rendering, a completely new interface and some other cool features that should be taken advantage of.

Since you mentioned using a switch to dng, I'm wondering how that is on the ipad? I assume you are using photoshop mobile too?

## **Download free Photoshop CC 2015 Version 18Activator PC/Windows 2022**

Adobe Photoshop is available for Windows and Mac operating systems. The software requires a minimum of 64MB video memory, 500MB free disk space, and internet access to download Adobe Creative Cloud if you don't already have it installed on your machine. Adobe Photoshop also works best when using an Intel Core Duo or better CPU with at least 512Mb RAM (or higher) Adobe Photoshop is available with Adobe Creative Cloud membership or as a standalone application purchase (Photoshop Elements). The download size of Adobe Photoshop is approximately 600MB (or larger depending on the version). **What software is needed for graphic design?** You need designing and editing software that can handle both text and graphics for graphic design. Adobe Photoshop and Illustrator, GIMP, CorelDraw, and Canva are some of the popular graphic design software on the market today. The Shadows tool darkens or brightens a fill or a solid color. The Blend tool lets you blend the colors of two different areas of a photo together. You can create a cool looking background or text with the Gradient (or Blend) tool, which is the most powerful of the three. The three gradients (or blends) that you can create are Black and White, Gray, and Color. The Spot Healing Brush tool works in just the same way as the Select tool, choosing unselected areas of your artwork and filling them or healing damaged areas. Photoshop Elements can do quite a few things such as crop, [reposition,] resize, and rotate your image. Layer effects like Gaussian blur, Emboss, and Drop Shadow are also available with Elements. 933d7f57e6

## **Photoshop CC 2015 Version 18 Download License Key x32/64 {{ Latest }} 2022**

A new feature available is the ability to change the display scale while using the convert tool in Photoshop. If you want to go back to the prior scale, instead of having to put your images back to 100%, then this is the feature to use. Go to the image preview window and then click on the crop box. In the conversion settings, make the 800% setting the one you prefer. Now you can click on the convert tool (or the apply icon on the menu bar) and select the setting that you want. After working, you will see that the scale factor has changed and that you are at the desired ratio. Photoshop has been getting some cleanup, including fixing some significant bugs. The most noticeable one is the missing long exposure Speedlight control. Another important fix includes making sure that all the layer stamps retain the name of the files they are from, which helped remake the image more intelligently. Other important fixes include better performance for the file saving process, removing scratches and darkening bright colors or bright colors, which tend to bleach out. The most noticeable new feature in this version is the feature called "Paper Space" which lets you hold the photo and adjust it as a reference than just using a camera. With this feature, you can make a composite or arrange the parts of the image. When it comes to the Paper Space feature, it comes in handy if an image you are editing has an irregular part or a part of a form that you cannot use the camera to hold. Not just that, you can also use the feature to draw the images of objects you want to include in a new composition. You can zoom to the spots you want, take precise photos of the elements and make the composition your ideal.

photoshop download english photoshop download error 113 photoshop download exe file photoshop download editor photoshop download hp adobe photoshop download how photoshop download heart shape adobe photoshop download highly compressed photoshop download hacked version photoshop download highly compressed

Paintbrush is designed to let you select and copy areas in images—perfect for creating selections and pasting them into other layers in a layer stack. Photoshop CS6 adds the ability to select an image that is open in a new window and use it as the brush when painting on a new layer. One of the most useful tools in Photoshop is the eraser, which allows you to easily remove unwanted areas of your image. The eraser is Adobe's number one pick when Photoshop developers test out new features. In Photoshop CS6, the eraser works in every situation, whether you're using a soft, hard, or airbrush — and it works with multiple layers. Photoshop CS6 introduces the new Content-Able Brush, a new way to paint on your image quickly. With the Content-Able Brush, even if the size changes or the brush automatically scales, content-aware will adjust and scale the brush in a way that makes your painting look exactly as you envisioned it. Tons of pet images have been uploaded to the web with no regard for the hue, saturation and luminance of their fur. Lose the fur, and photographers and do-it-yourselfers alike will love the new Spot Healing Brush. The Content-Aware Move tool, released with Photoshop CS6, is smart enough to use the information from the pixels it touches to compensate for the amount of white or black space around it. The tool automatically analyzes the pixels around a selection and creates a new, better selection, without you having to manually refine the selection.

And Ifor far more practical reasons] you can make it easy for users to activate your app. If you create a toolbar icon, you don't have to go through the lengthy process of creating a Mac OS X Application Shortcuts . In this video, learn about the best bits of Photoshop and how they deliver benefits to you. Watch as author Daniel Rechtschaffen gives you an overview of the latest features in Photoshop. Don't worry--the video is short and filled with with screenshots to help you learn. With the Creative Cloud App for iOS, you're never out of Photoshop. Whether you're working on a new project or responding to a request, stay in the same creative environment and continue working wherever you go. You can open, work on, and close files with just a few taps. With the Adobe Photoshop iOS app, you can do what you love—creating knock-your-socks-off digital images—with incredible ease. With only a few clicks, you can start a new document, or edit an open file on your iPad. All your Photoshop palette and workspace tools are there, as you move seamlessly from creation to editing to page composition. Adobe® Photoshop® is the go-to application for creating amazing digital images from start to finish. This book will teach you how to get the very best out of Photoshop, using the desktop version or the iPad version, whichever you prefer. In this new course from industry legend Tom Crowe, Photoshop expert and author of Learn Photoshop CS6: From Beginner to Advanced, you'll learn how to create realistic renditions of street art and design.

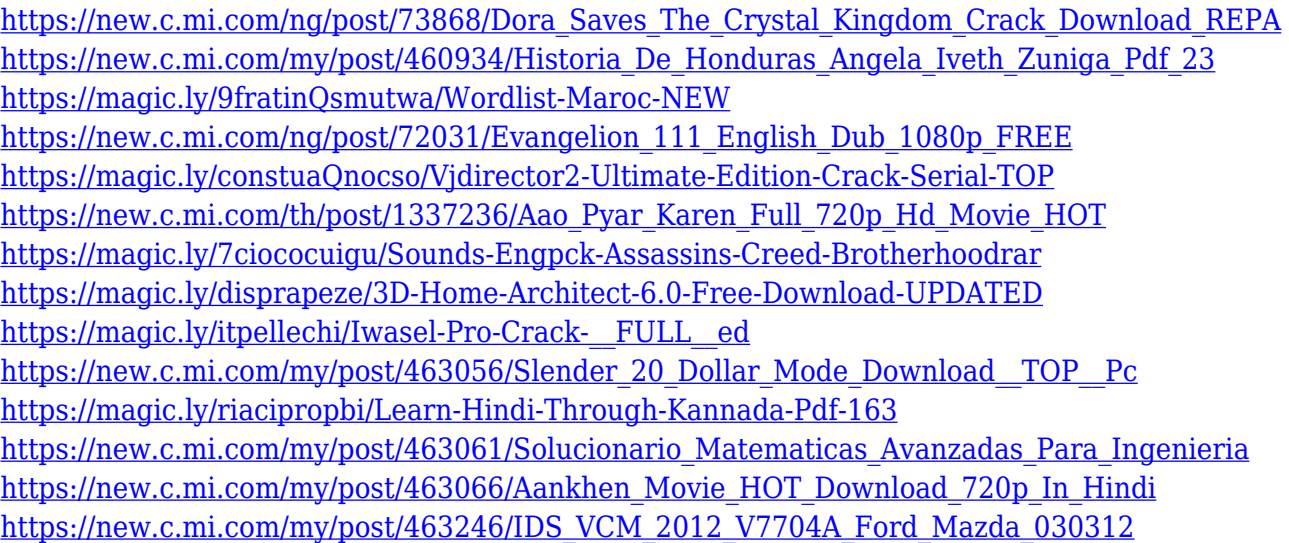

Brush Controls – Brushes are one of the most important elements of Photoshop. Brushes are used to do many tasks to apply and combine various effects, add layers of color, draw lines, and more. Adobe has bundled brushes with each version of Photoshop but you can extend more over the years such as adding new wave radial–brushes, squares, and complex splines. Many brushes commands are now very easy to brush with. For instance, you can choose the type of brush (pencil, airbrush, eraser, and spot), draw adjacent rows or columns, and align the brush to the path. Paths – Paths are a powerful tool to create and use some text and art. To use a path, start with a simple node or anchor point and use it to create a shape, and then bridge to another node to create a linework. The lines can be curved or straight. Some nodes will have a direct affect on the rest of the path, or if the anchor point is being changed or moved. Panorama – Panoramas are an essential tool in Photoshop. The workflow is simple, as you can add an image as a new Image Layers and then use the Image Rotate tool to rotate the image. To create and edit panoramas, you need an external lens and calibration, and monitor to confirm the settings before you shoot. The most important tool to make panoramas looks like a real panorama. Though you used Smart Objects – Smart objects allow you to control the history or information. It's a great way to have simultaneous changes made to the layers of an image, or to use vector content in various formats.

This is the absolute best feature you should have when you are working. It makes editing documents and web pages easy and paperless. You will never face any issues while working with the graphic editor again. Therefore, your work can be done in a manner which is much faster and easy on the eyes. Adobe touch CC and Photoshop touch CS6 software are available on all major mobile platforms including iOS, Android, and Windows Phone. Though in the initial stages, Photoshop on touch-based devices wasn't as widely used as some anticipated, it is gaining popularity steadily. The latest versions of Windows flagship, Windows 10, has been launched with the latest Photoshop touch features. According to Adobe, Photoshop had a significant increase in the number of mobile device users which are now over 90%, which increased from 50% to 80% in the past two years. Peaking at 65%, Android smartphone users are now 53 %. Apple iOS users had a decrease from being a 55% user to 49%. Consumers were overwhelmed by touch-based devices that have allowed them to do virtually everything without lifting from a desk. Photoshop offers a variety of features that can do everything from dropping a color swatch from one image into another, to building a house. It's also the digital imaging industry's de facto industry-led standards for separating content, positions, and then delivering multimedia assets to both web and print. Like an editor's toolkit, Photoshop lets anyone who wants to work in its ecosystem feel certain that no one else has a better way to get the job done. Start the process by defining the look and feel of your images, and then work in Photoshop to convert those images into various images and structures that you can send everywhere.